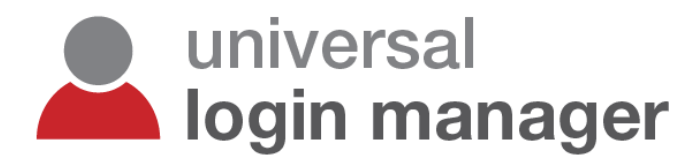

### **Sample Reports**

#### **Keep track of printing costs**

 $\mathbf{A}^{\mathbf{1}}$  $\sqrt{2}$ 

> $\sqrt{3}$  $\Delta$

 $20%$ 

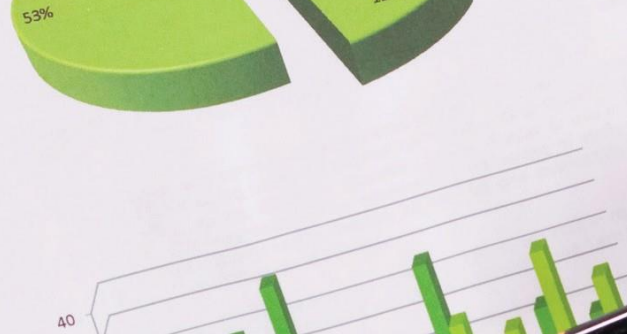

 $69,93$  $\circ$ 15  $27,18$ 8  $1,94$  $\overline{1}$  $27,18$ <br> $16,93$ 10  $\epsilon$  $1,94$  $7,13$  $\mathbf{r}_i$  $1,94$ <br> $19,49$  $66,67$ 5  $\Lambda$  $7,13$ 38,46  $19,49$  $66, 64$  $\overline{a}$  $7,13$ <br>37,03  $38,40$ <br> $72,54$  $\overline{c}$  $\circ$  $5,04$ <br> $1,06$  $0,2$  $9,49$ <br> $8,81$  $\mathbf{1}$  $37,03$ <br> $31,03$  $72,35$ <br> $78,35$  $0,52$  $1,4$  $69,78$  $3,19$  $37,05$ <br> $52,37$  $86,63$  $37,29$  $1,52$  $1,93$  $14,8$  $52,3$ <br>16,76 38,46  $64,03$  $37.29$  $1,94$  $38,46$ <br> $72,54$  $1,75$  $48,35$  $30,35$  $\frac{1}{3}$ , 97  $64,03$  $0,2$  $2,02$  $36.2$  $48,35$ 100,57  $30,35$  $14,35$  $1.4$  $64,05$ <br>38.67  $3,97$  $36,2$  $2<sup>6</sup>$  $6,2$  $3,47$  $3,79$  $86,63$  $38,87$ <br> $51,45$  $1,52$ 38,89  $6,2$  $71.73$ 38,84  $64,03$ 26  $3,47$  $100,57$  $1.75$ 284,56  $36,11$  $71,19$  $55,7$  $1,95$  $1, 97$ <br> $3, 97$  $64,03$  $44.07$  $3^{4,58}$ <br>9.33  $25,9$  $25,03$ <br> $169,88$ 31,85  $20,27$  $44,0.62$  $3,97$ 11,04  $31,00$  $38.4$  $69,80$ 86,89  $6,99$  $86,851$ <br> $127,51$  $45,22$  $A, A2$  $38.4$  $3,8$  $5,22$ <br> $1,17$  $69,94$  $1,2$  $8,63$  $A.A2$  $-3,08$  $69,35$  $-1,92$  $0,84$  $6,68$  $-1,92$ 48,4  $8,95$  $0,11$  $43,91$ 

 $\overline{0}$ 

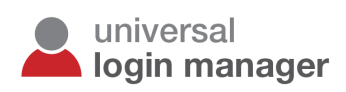

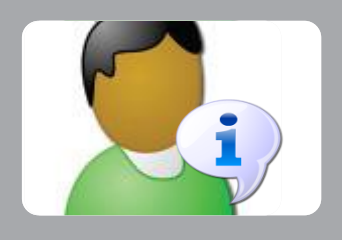

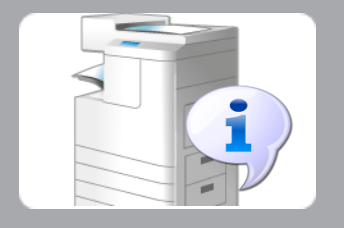

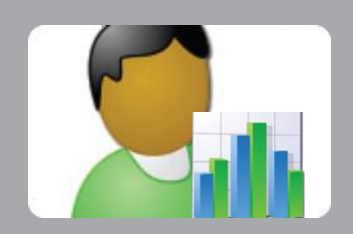

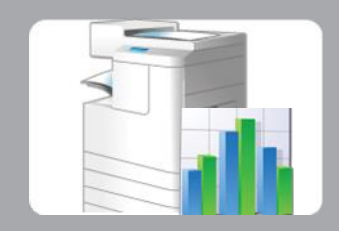

**Details per User** Page 4

**Details per Device** Page 6

**Summary per User** Page 8

**Summary per Device** Page 10

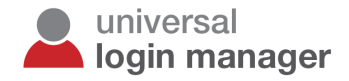

## **Keep Track of Printing Costs**

Before organizations can look to reduce costs, they have to know what those costs are and how they are being created. The Universal Login Manager includes a tracking tool allowing organizations to have a simple overview of usage per user or department. The tracking tool shows data from multiple devices in a single consolidated report and this information can be exported as a CSV file for further analysis in Microsoft Excel.

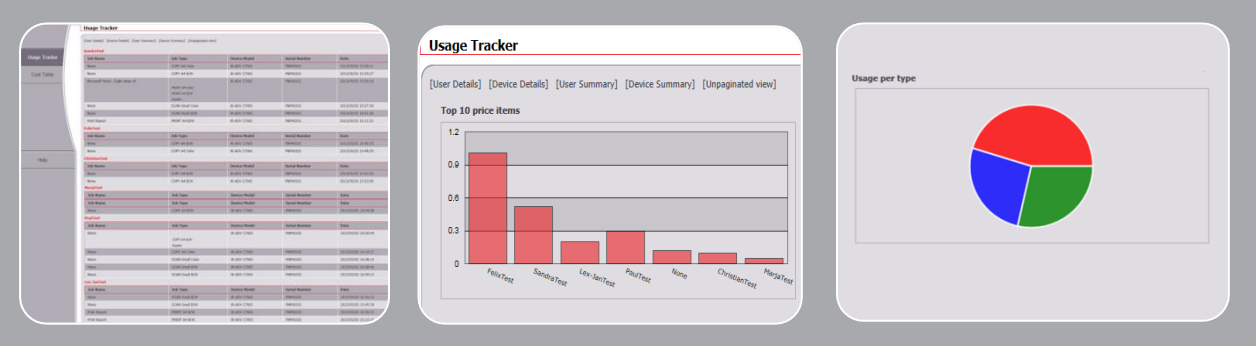

#### **Key Features of the UsageTracker:**

- Simple tracking of print / scan / copy / fax activities for each transaction
- Reporting via Rich Internet Application (RIA); no installation required
- Usage tracking for up to 10 devices
- Retrieval of data from the Canon CPCA log storing up to 5000 jobs

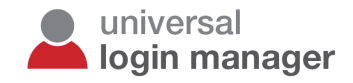

# **Details per User**

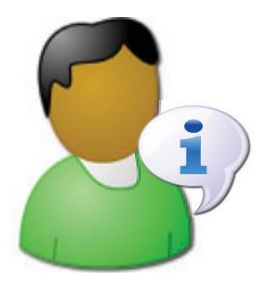

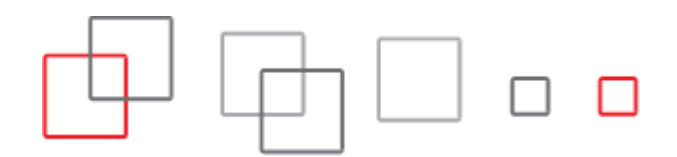

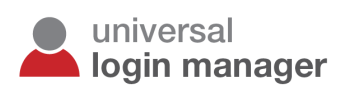

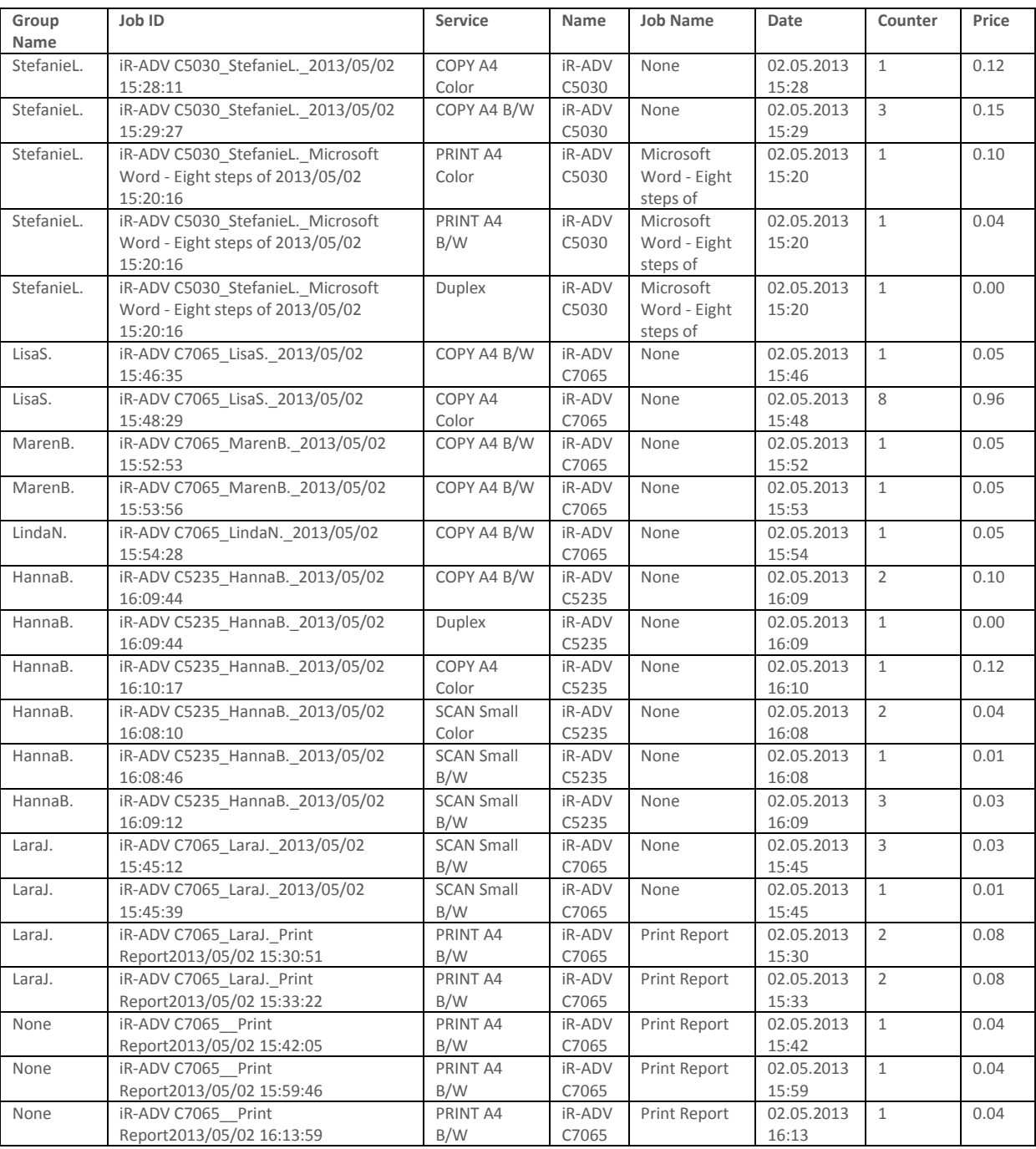

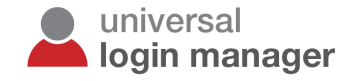

# **Details per Device**

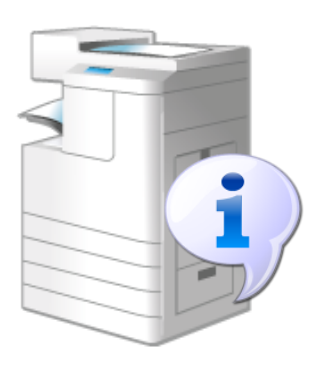

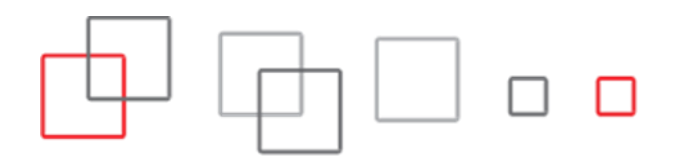

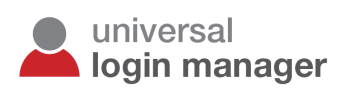

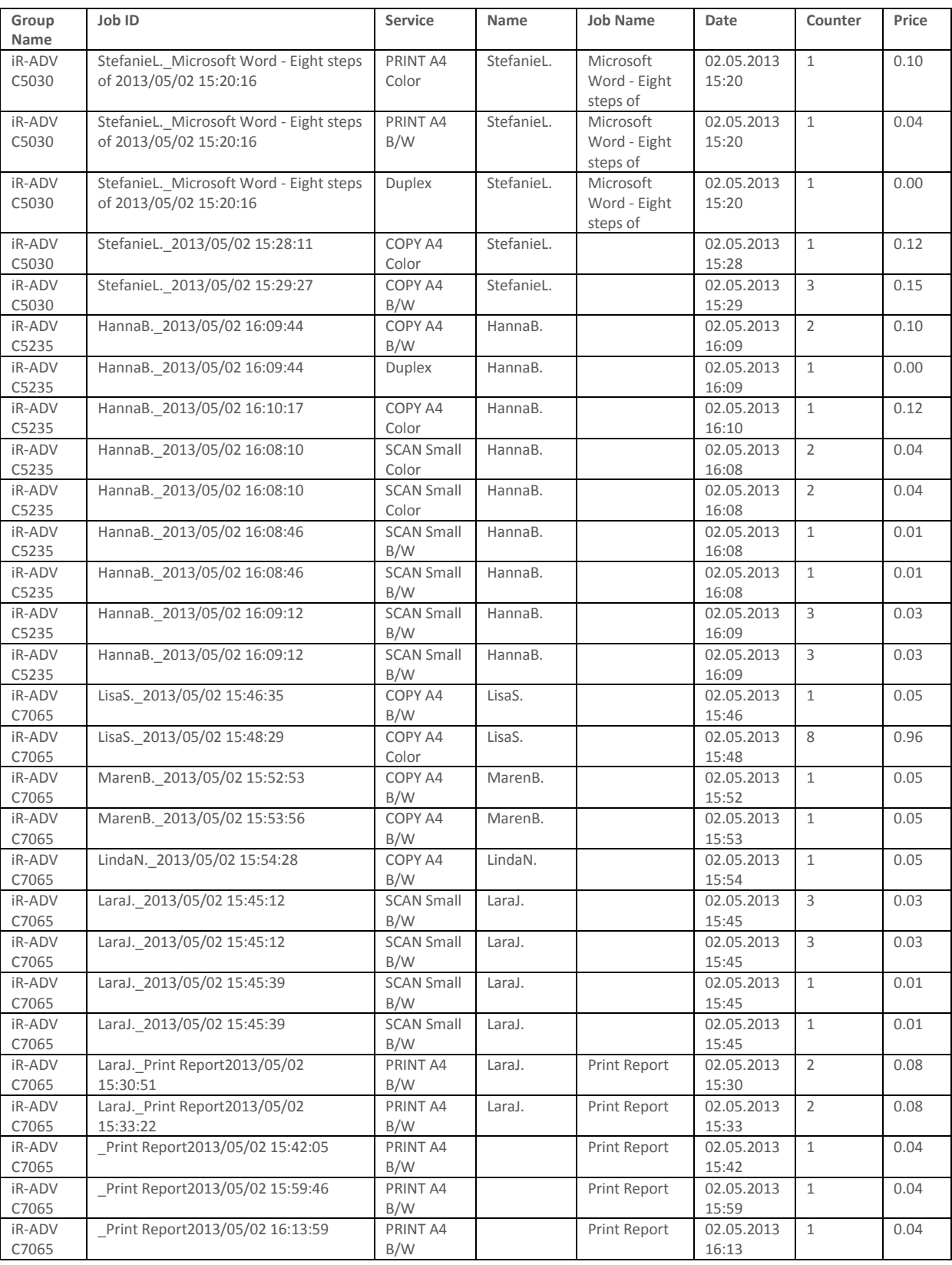

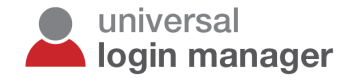

## **Summary per User**

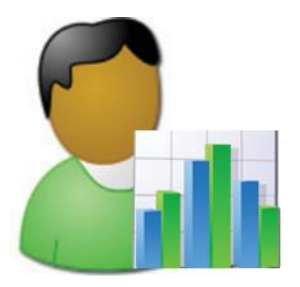

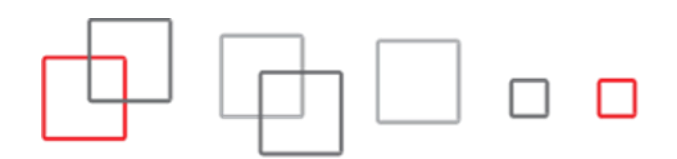

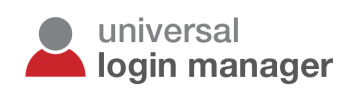

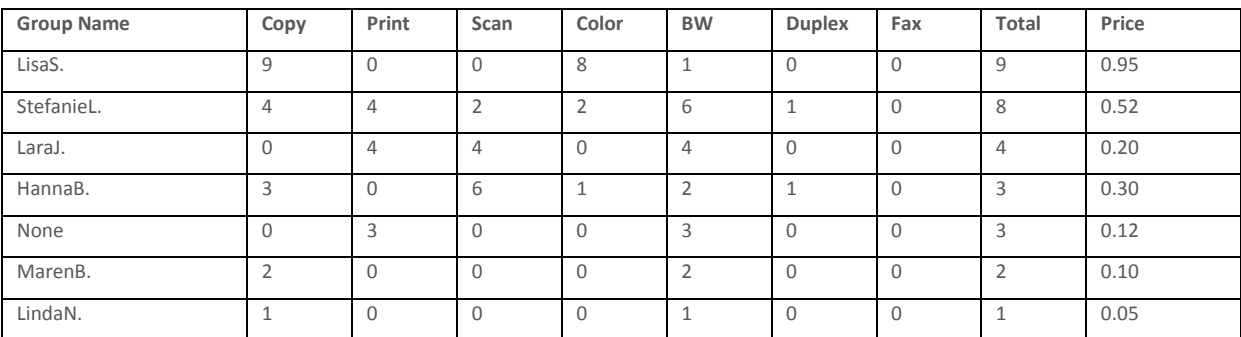

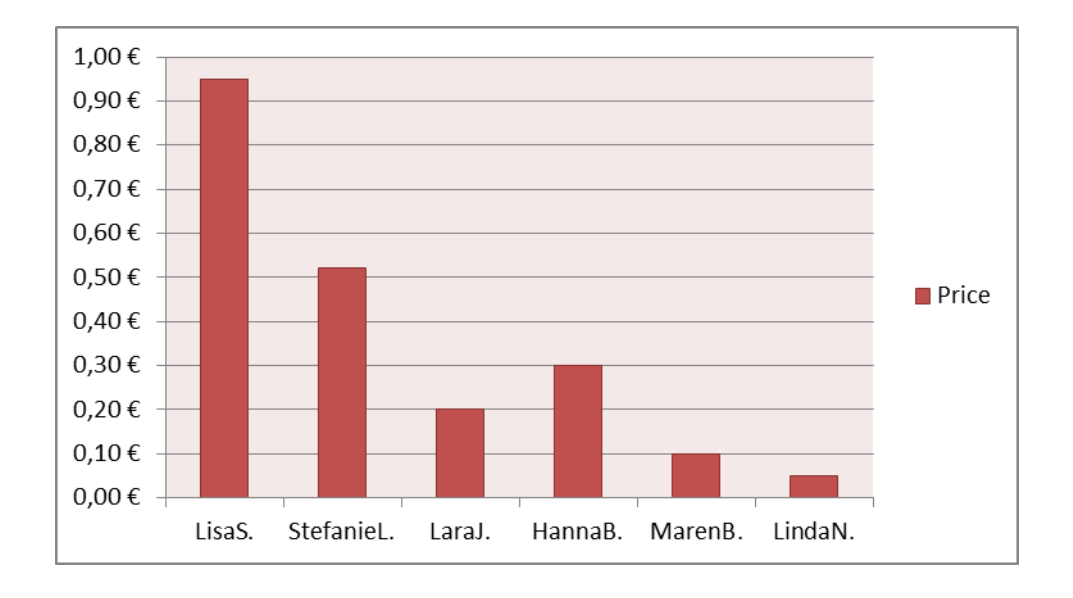

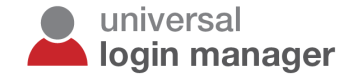

## **Summary per Device**

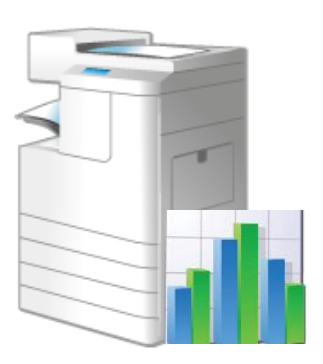

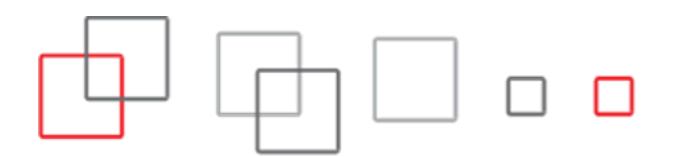

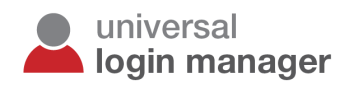

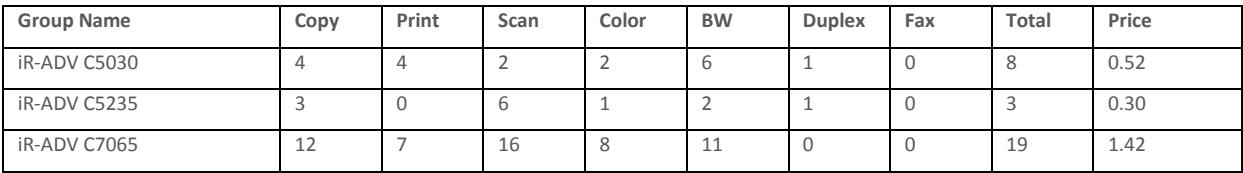

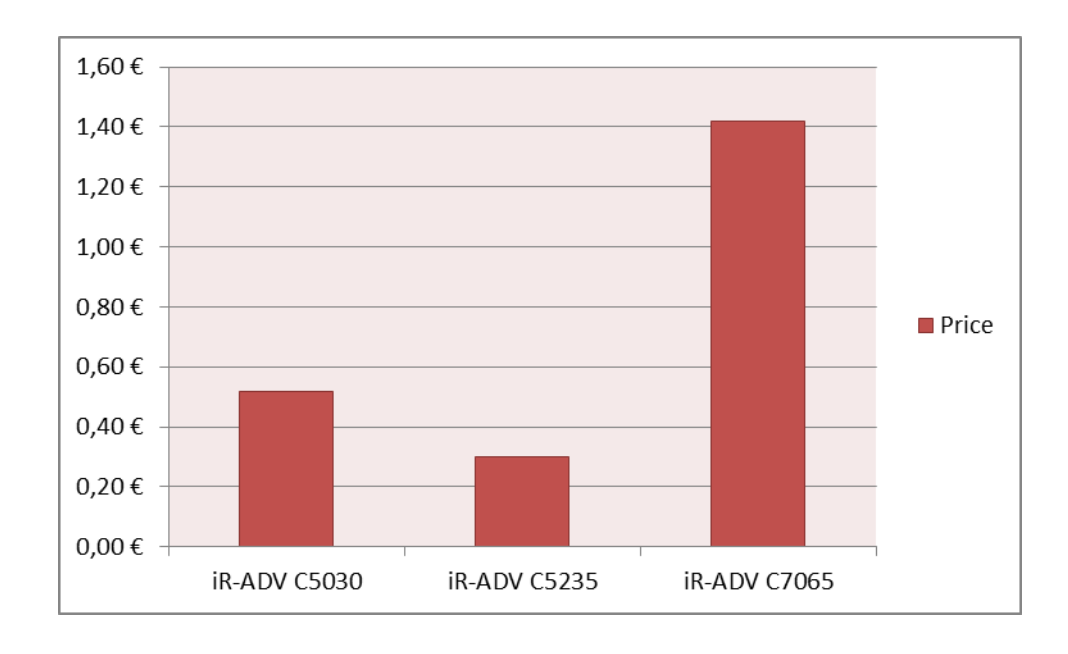

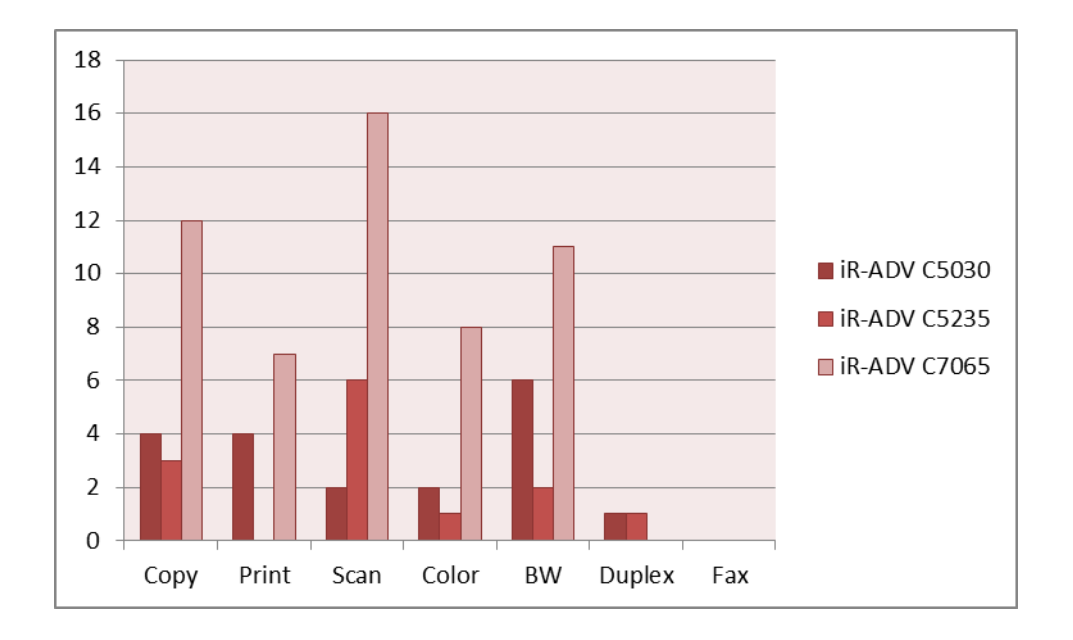